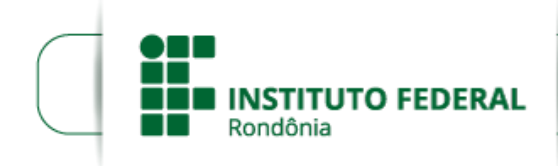

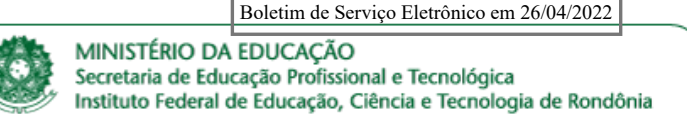

## **ALTERAÇÃO DO EDITAL Nº 10/2022**

**PROCESSO SEI Nº** 23243.003671/2022-99 **DOCUMENTO SEI Nº** 1559076

## O **Pró-Reitor de Pesquisa, Inovação e Pós-graduação** do **INSTITUTO FEDERAL DE EDUCAÇÃO, CIÊNCIA E TECNOLOGIA DE RONDÔNIA**, no uso das atribuições, torna pública as seguintes **alterações** ao Edital supracitado:

### Onde se lê:

Este Edital tem como finalidade oportunizar a renovação de projetos de iniciação científica em desenvolvimento no IFRO, que tenham sido aprovados no Edital nº 03/2021 e no Edital nº 05/2021, mantendo o objetivo de incentivar talentos potenciais para pesquisa científica entre estudantes de ensino médio e superior regularmente matriculados em cursos oferecidos pelo IFRO, mediante participação em projetos de pesquisa orientados por pesquisador(a) qualificado(a).

## **Leia-se:**

Este Edital tem como finalidade oportunizar a renovação de projetos de iniciação científica em desenvolvimento no IFRO, que tenham sido aprovados no Edital nº 03/2021 ou no Edital nº 05/2021, mantendo o objetivo de incentivar talentos potenciais para pesquisa científica entre estudantes de Ensino Médio e Superior regularmente matriculados em cursos oferecidos pelo IFRO, mediante participação em projetos de pesquisa orientados por pesquisador(a) qualificado(a).

### Onde se lê:

1.2 Serão contemplados até 30 (trinta) Projetos de Pesquisa, aprovados no Edital nº 03/2021 e no Edital nº 05/2021, sendo permitida a participação de até 2 servidores(as) por projeto - um(a) na figura de coordenador(a) e um na função de coorientador(a).

### **Leia-se:**

1.2 Serão contemplados até 20 (vinte) Projetos de Pesquisa, aprovados no Edital n.º 03/2021 ou no Edital n.º 05/2021, sendo permitida a participação de até 2 servidores(as) por projeto - um(a) na figura de coordenador(a) e um na função de coorientador(a).

### Onde se lê:

1.3 Cada projeto poderá solicitar a concessão de duas bolsas, sendo uma de ensino superior (modalidades PIBIC/ PIBIC AF ou IC-ES) e uma de ensino médio (modalidade PIBIC-EM); duas de Ensino Médio (modalidade PIBIC EM); uma de Ensino Médio (modalidade PIBIC EM) ou uma de Ensino Superior (modalidades PIBIC/ PIBIC AF ou IC-ES).

### Leia-se:

1.3 Cada proposta poderá solicitar a concessão de bolsas no total de até R\$600,00 (seiscentos reais) por mês, distribuídos nas modalidades Ensino Médio e Ensino Superior, podendo ser, uma de Ensino Superior (IC – ES / PIBIC ou PIBIC AF) e uma de Ensino Médio (modalidade IC – EM ou PIBIC EM); duas ou três na modalidade Ensino Médio (IC – EM/PIBIC EM); uma na modalidade Ensino Médio (IC – EM / PIBIC EM) ou somente uma na modalidade Ensino Superior (IC – ES / PIBIC ou PIBIC AF).

#### Onde se lê:

1.3.1 Efetuado o pedido de renovação do projeto, não serão aceitos pedidos de alteração, conforme o primeiro ciclo do projeto.

### **Leia-se:**

1.3.1 A(s) cota(s) das modalidades PIBIC e/ou PIBIC AF será(ão) distribuída(s) para bolsista(s) de Ensino Superior indicado(s) em projeto aprovado por meio neste edital, desde que o(a) coordenador(a) do projeto cumpra os critérios estabelecidos pelo Conselho Nacional de Desenvolvimento Científico e Tecnológico (CNPq).

# Onde se lê:

1.3.2 Da cota institucional no Conselho Nacional de Desenvolvimento Científico e Tecnológico (CNPq), serão utilizadas 20 bolsas Ensino Médio e 10 bolsas Ensino Superior (PIBIC e PIBIC AF), que serão distribuídas considerando-se a ordem de classificação dos pedidos de renovação de projeto e os critérios estabelecidos pelo CNPq, o restante da demanda será custeada com recursos próprios do IFRO.

### **Leia-se:**

1.3.2 Para este edital serão disponibilizadas cotas de bolsas do CNPq nas modalidades PIBIC/PIBIC AF (ensino superior) e PIBIC EM (Ensino Médio). O número de bolsas, por modalidade, a serem concedidas, por meio deste edital, obedecerá ao quantitativo a ser estabelecido pelo CNPq por meio da cota institucional disponibilizada ao IFRO. As bolsas nas modalidade IT-ES e IT-EM serão custeadas com recursos próprios do IFRO. A concessão das bolsas disponíveis (PIBIC EM e PIBIC ou PIBIC AF, se houver), respeitará o quantitativo estabelecido pelo CNPq e serão distribuídas conforme a ordem de classificação final das propostas a este Edital.

### Onde se lê:

1.4 O valor mensal das bolsas concedidas é de R\$ 400,00 (quatrocentos reais) para modalidades PIBIC/ PIBIC AF ou IC-ES e de R\$100,00 (cem reais) para a Modalidade PIBIC-EM.

#### **Leia-se:**

1.4 O valor mensal das bolsas concedidas é de R\$ 400,00 (quatrocentos reais) para modalidades PIBIC/ PIBIC AF ou IC-ES; R\$200,00 (duzentos reais) para a modalidade IC- EM (IFRO) e de R\$ 100,00 (cem reais para a modalidade PIBIC – EM (CNPq)

## Onde se lê:

1.6 Os projetos classificados, dentro do número máximo estabelecido no item 1.2, poderão solicitar a concessão de taxa de bancada com o objetivo de auxiliar nas despesas destinadas ao desenvolvimento do projeto. Para tanto, o(a) servidor coordenador(a) do projeto deverá detalhar, em campo apropriado no sistema SUAP, os itens necessários para execução do projeto, bem como, a previsão de uso das despesas de custeio necessárias ao desenvolvimento do projeto, no valor máximo de R\$ 2.000,00 (dois mil reais).

### **Leia-se:**

1.6 Os projetos classificados, dentro do número máximo estabelecido no item 1.2, poderão solicitar a concessão de taxa de bancada com o objetivo de auxiliar nas despesas destinadas ao desenvolvimento do projeto. Para tanto, o(a) servidor coordenador(a) do projeto deverá detalhar, em campo apropriado no sistema SUAP, os itens necessários para execução do projeto, bem como, a previsão de uso das despesas de custeio necessárias ao desenvolvimento do projeto, no valor máximo de R\$ 3.000,00 (três mil reais).

Onde se lê:

**1.7.1 A disponibilização dos valores está condicionada à liberação de limite orçamentário pelo Governo**

## **Federal.**

## **Leia-se:**

**1.7.1 A disponibilização do valor está condicionada à liberação de limite orçamentário pelo Governo Federal e da concessão de cotas de bolsas nas modalidades PIBIC, PIBIC AF e PIBIC EM pelo CNPq ao IFRO.**

Onde se lê:

3.1.2 O(A) docente substituto(a) só poderá concorrer caso o contrato de trabalho com o IFRO compreenda o tempo de vigência do projeto.

3.1.2.1 Nesse caso, deverá ainda indicar, no ato da submissão da proposta, um(a) servidor(a) efetivo(a) do IFRO como coorientador(a) do projeto.

3.1.2.2 O(A) docente deverá comprovar vínculo com a instituição pelo tempo de vigência do projeto.

3.2 Ter projeto aprovado no Edital nº 03/2021 e no Edital nº 05/2021.

#### **Leia-se:**

3.1.1 O(A) docente substituto só poderá concorrer caso o contrato de trabalho com o IFRO compreenda o tempo de vigência do projeto.

3.1.1.1 Nesse caso, deverá ainda indicar, no ato da submissão da proposta, um(a) servidor(a) efetivo(a) do IFRO como coorientador(a) do projeto.

3.1.1.2 O(A) docente deverá comprovar vínculo com a instituição pelo tempo de vigência do projeto.

3.2 Ter projeto aprovado no Edital nº 03/2021 ou no Edital nº 05/2021.

### **Cancelamento dos itens 5.3.3 e 5.3.4.**

### Onde se lê:

6.1.4 Ao final desse período, as propostas que atenderam a todos ao descrito no item 6.1 ou que realizaram os ajustes solicitados, via SUAP, serão homologadas.

### **Leia-se:**

6.1.4 Ao final desse período, as propostas que atenderam a todos os requisitos ou que realizaram os ajustes solicitados, via SUAP, serão homologadas.

### Onde se lê:

6.2 A etapa de **Seleção**, de caráter classificatório, consiste na avaliação do currículo do(a) coordenador(a) das propostas e na reclassificação dos projetos com base nas notas atribuídas, pelos(as) avaliadores externos, durante o processo de seleção do ciclo 2021-2022 (Edital nº 03/2021 e no Edital nº 05/2021).

## **Leia-se:**

6.2 A etapa de **Seleção**, de caráter classificatório, consiste na avaliação do currículo do(a) coordenador(a) das propostas e na reclassificação dos projetos com base nas notas atribuídas, pelos(as) avaliadores externos, no processo de seleção do ciclo em que o projeto foi selecionado.

#### Onde se lê:

6.3.1.1 Na normalização considera-se 100 a maior nota obtida na pontuação do currículo dos proponentes; as demais notas são calculadas proporcionalmente.

6.3.1.2 Para que o Currículo Lattes seja importado/avaliado pelo SUAP é necessário que tenha sido atualizado no 1° semestre de 2022, antes da data limite da submissão.

6.3.1.3 Caso um currículo seja atualizado com data posterior não caberá recurso neste item.

### **Leia-se:**

6.3.2.1 Na normalização considera-se 100 a maior nota obtida na pontuação do currículo dos proponentes; as demais notas são calculadas proporcionalmente.

6.3.2.2 Para que o Currículo Lattes seja importado/avaliado pelo SUAP é necessário que tenha sido atualizado no 1° semestre de 2022, antes da data limite da submissão.

6.3.2.3 Caso um currículo seja atualizado com data posterior não caberá recurso neste item.

#### Onde se lê:

6.4 Será utilizado peso de 70% para o mérito da proposta (notas atribuídas no ciclo 2019-2020 ou no ciclo 2020- 2021, a depender do edital em que a proposta foi aprovada) e de 30% para o mérito do currículo normalizado do(a) coordenador(a) da proposta.

#### **Leia-se:**

6.4 Será utilizado peso de 70% para o mérito da proposta (notas atribuídas nos processos de seleção dos ciclos em que os projetos foram selecionados) e de 30% para o mérito do currículo normalizado do(a) coordenador(a) da proposta.

#### Onde se lê:

6.6.1 Melhor nota de projeto, conforme avaliação realizada no ciclo 2021-2022, a depender do edital em que a proposta foi aprovada;

### **Leia-se:**

6.6.1 Melhor nota de projeto, conforme avaliação realizada no ciclo em que o projeto foi aprovado.

### Onde se lê:

6.7 Após a divulgação do resultado parcial caberá prazos para recursos submetidos pelo SUAP, pelos(as) coordenadores(as) de projeto, desde que sejam encaminhados respeitando-se data e hora estabelecidos no item 9 do referido Edital.

#### **Leia-se:**

6.7 Após a divulgação do resultado parcial caberá prazos para recursos submetidos pelo SUAP, pelos(as) coordenadores(as) de projeto, desde que sejam encaminhados respeitando-se data estabelecida no item 9 do referido Edital.

### Onde se lê:

7.1 O(A) coordenador(a) do projeto deverá seguir as orientações dadas pelo DEPESP do seu *Campus* de origem ou pela PROPESP para preenchimento de informações referentes a execução do projeto no SUAP.

### **Leia-se:**

7.1 O(a) coordenador(a) do projeto deverá seguir as orientações da Instrução Normativa n.º 01/2021/PROPESP/Reitoria (Doc. SEI n.º 1189355) para preenchimento de informações referentes a execução do projeto no SUAP.

### Onde se lê:

7.1.1 Essa orientações poderão ser dadas via e-mail ou por meio de instruções normativas.

### **Leia-se:**

7.1.1 Em caso de necessidade, a norma em questão poderá ser atualizada pela PROPESP sendo os(as) coordenadores de projetos aprovados comunicados pelo setor correspondente de sua unidade (CPI, nos *Campi* ou DPI, na Reitoria).

## Onde se lê:

8.3 A prestação de contas deverá ser realizada, via SUAP, impreterivelmente, em até 30 (trinta) dias após a data de finalização do projeto.

### **Leia-se:**

8.3 A prestação de contas deverá ser realizada, via SUAP, impreterivelmente, em até 30 (trinta) dias após a data de finalização do projeto. O(A) beneficiário(a) deverá observar atentamente os critérios estabelecidos na Resolução CONSUP n° 23/2015 além dos procedimentos constantes na Instrução Normativa n.º 6/2021/REIT - PROPESP/REIT (Doc. SEI n.º 1412016).

Onde se lê:

### **Quadro 3 - Cronograma de admissão, análise, julgamento e atribuições dos envolvidos no processo**

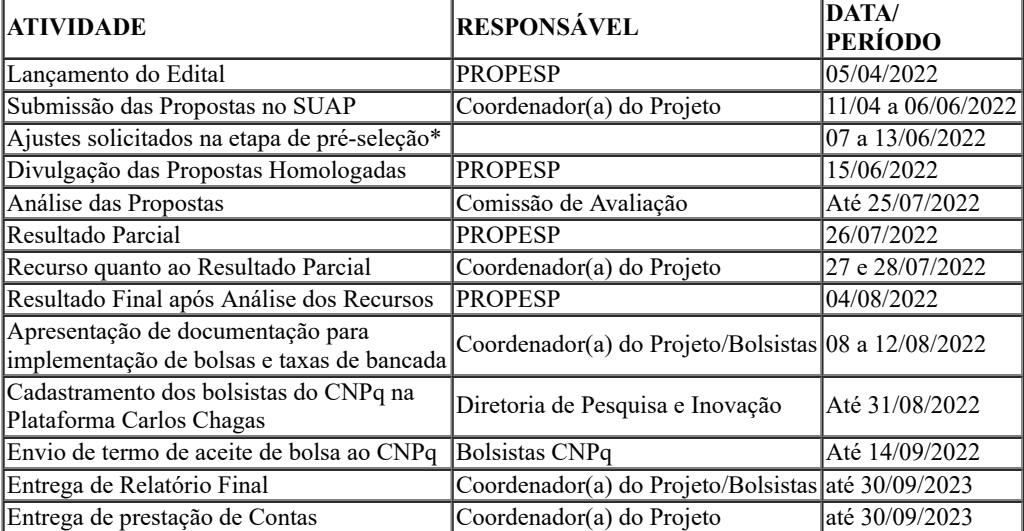

**Leia-se:**

I

## **Quadro 3 - Cronograma de admissão, análise, julgamento e atribuições dos envolvidos no processo**

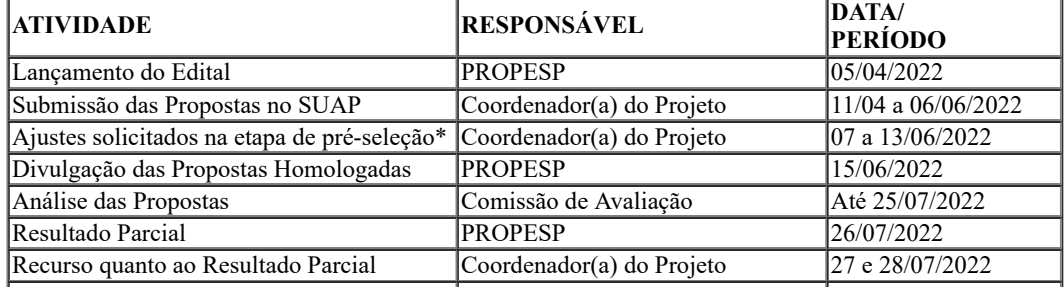

I

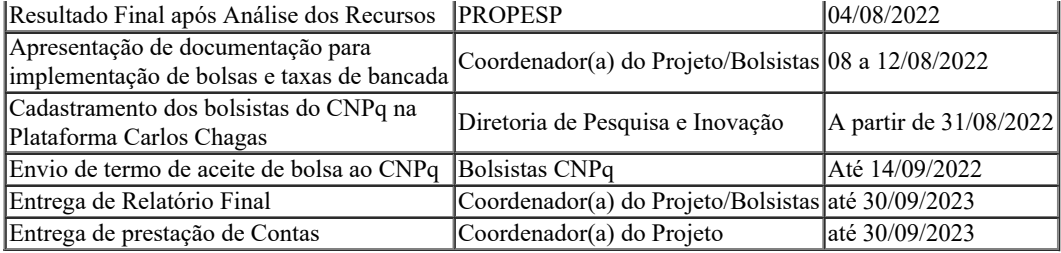

## Onde se lê:

10.5.1 Juntamente com a solicitação de cancelamento/substituição deverá ser encaminhada a documentação do(a) estudante que irá substituir o(a) bolsista, relatório das atividades desenvolvidas pelo(a) bolsista substituído, assim como, o plano de trabalho do(a) novo(a) bolsista.

## **Leia-se:**

10.5.1 As solicitações de alterações de equipes deverão obedecer às orientações da Instrução Normativa n.º 3/2021/REIT - PROPESP/REIT (Doc. SEI n.º 1311318).

> Nos anexos A e B, onde se lê: EDITAL Nº 9/2022/REIT - PROPESP/IFRO **Leia-se:** EDITAL Nº 10/2022/REIT - PROPESP/IFRO

Onde se lê:

# **ANEXO A – FORMULÁRIO DE ENVIO DE PROPOSTA**

## **EDITAL Nº 9/2022/REIT - PROPESP/IFRO**

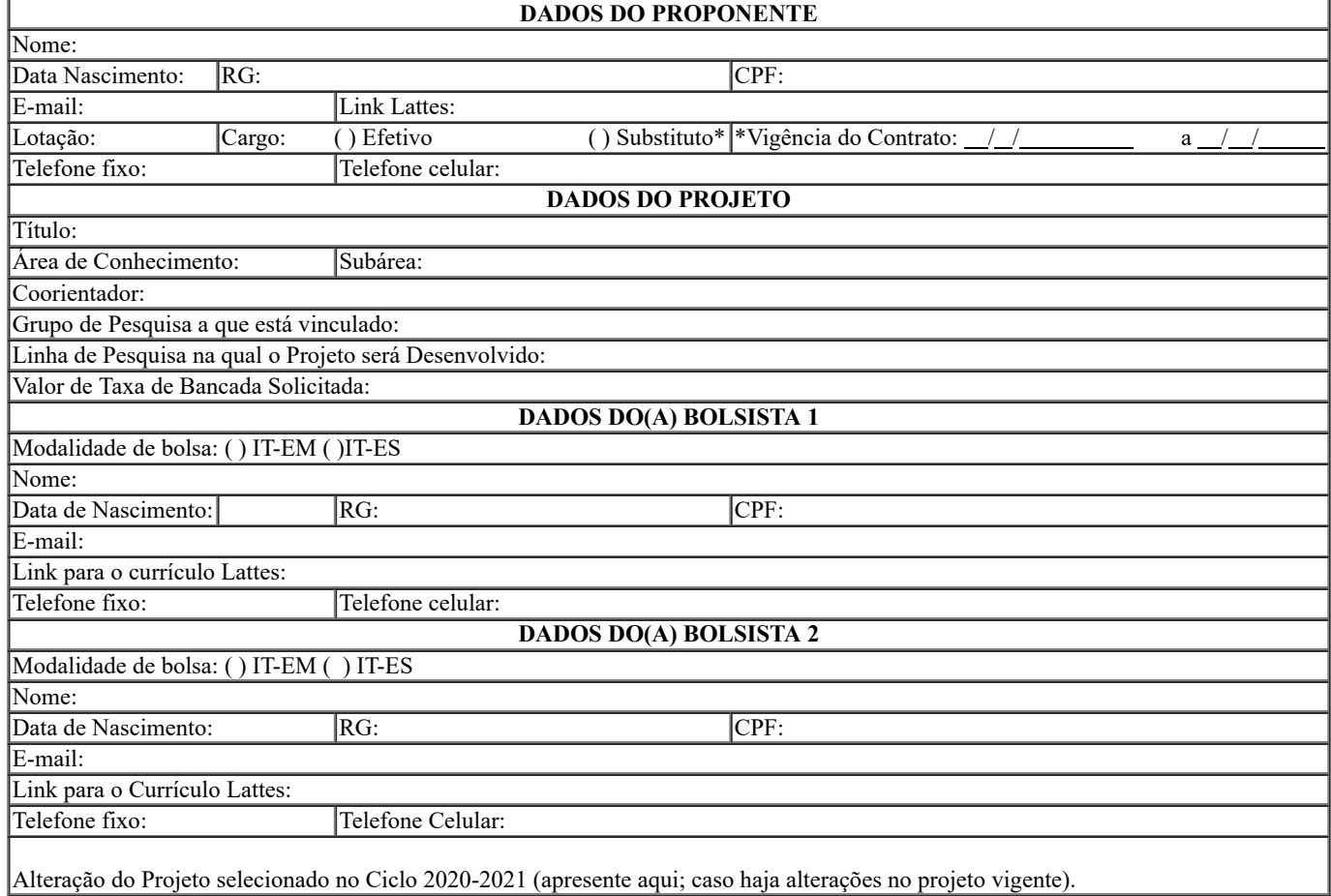

**Leia-se:**

# **ANEXO A – FORMULÁRIO DE ENVIO DE PROPOSTA**

Ĭ

#### 26/04/22, 14:34 SEI/IFRO - 1570894 - Alteração do Edital

### **EDITAL Nº 10/2022/REIT - PROPESP/IFRO**

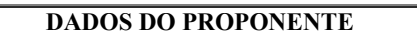

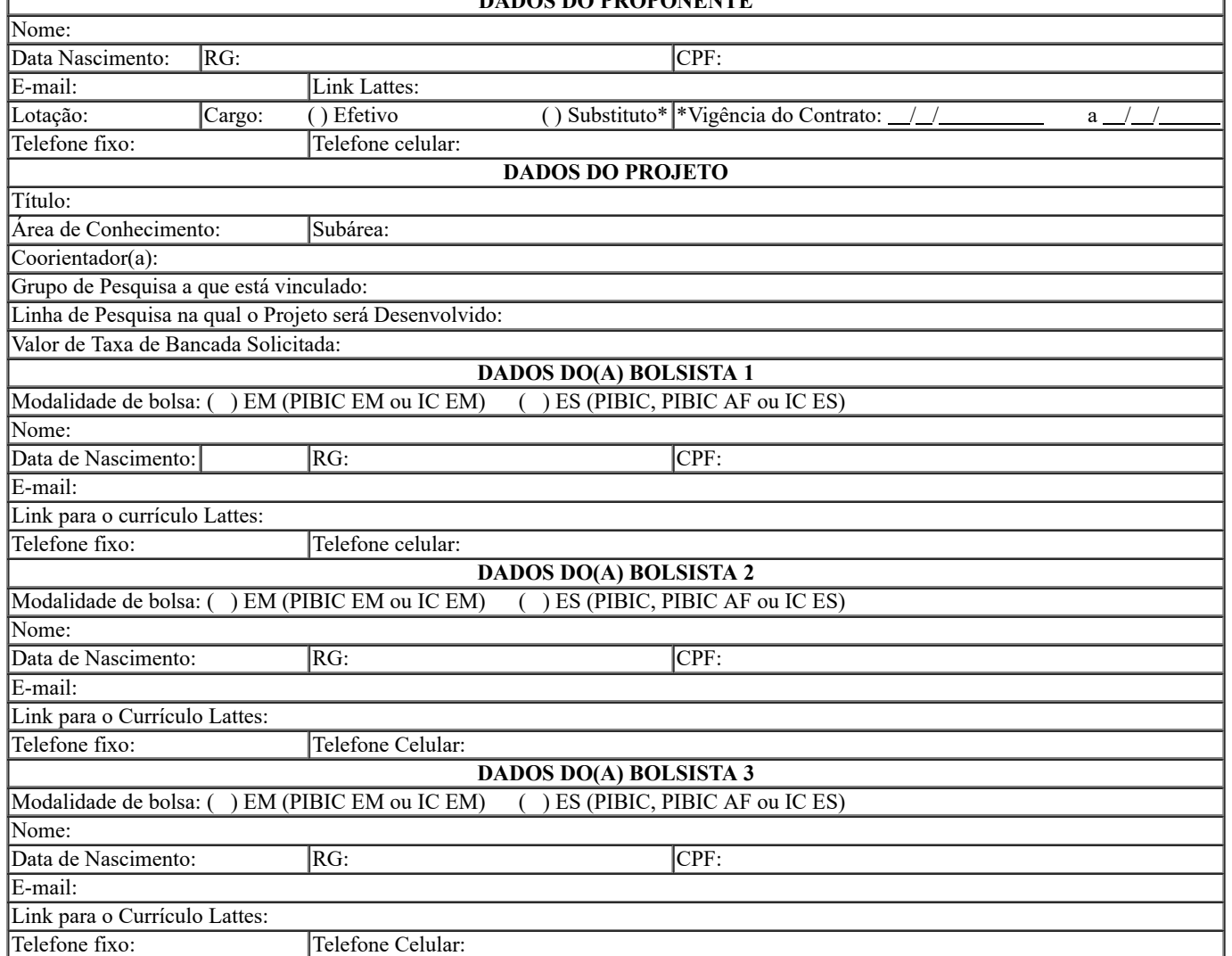

#### **Gilmar Alves Lima Júnior**

Pró-Reitor de Pesquisa, Inovação e Pós-graduação (Assinado eletronicamente)

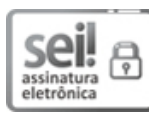

Documento assinado eletronicamente por **Gilmar Alves Lima Júnior**, **Pró-Reitor(a) de Pesquisa, Inovação e Pós-Graduação**, em [26/04/2022,](http://www.planalto.gov.br/ccivil_03/_Ato2015-2018/2015/Decreto/D8539.htm) às 14:19, conforme horário oficial de Brasília, com fundamento no art. 6º, § 1º, do Decreto nº 8.539, de 8 de outubro de 2015.

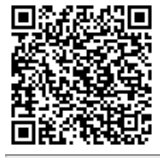

A autenticidade deste documento pode ser conferida no site https://sei.ifro.edu.br/sei/controlador\_externo.php? [acao=documento\\_conferir&id\\_orgao\\_acesso\\_externo=0,](http://sei.ifro.edu.br/sei/controlador_externo.php?acao=documento_conferir&id_orgao_acesso_externo=0) informando o código verificador **1570894** e o código CRC **251547B9**.

**Referência:** Processo nº 23243.001233/2022-96 SEI nº 1570894